## Raconte-Moi - Task - Tâche #323

# Ajout des entêtes pour faire référence à la licence GNU/GPL

20/06/2010 17:44 - Eric Seigne

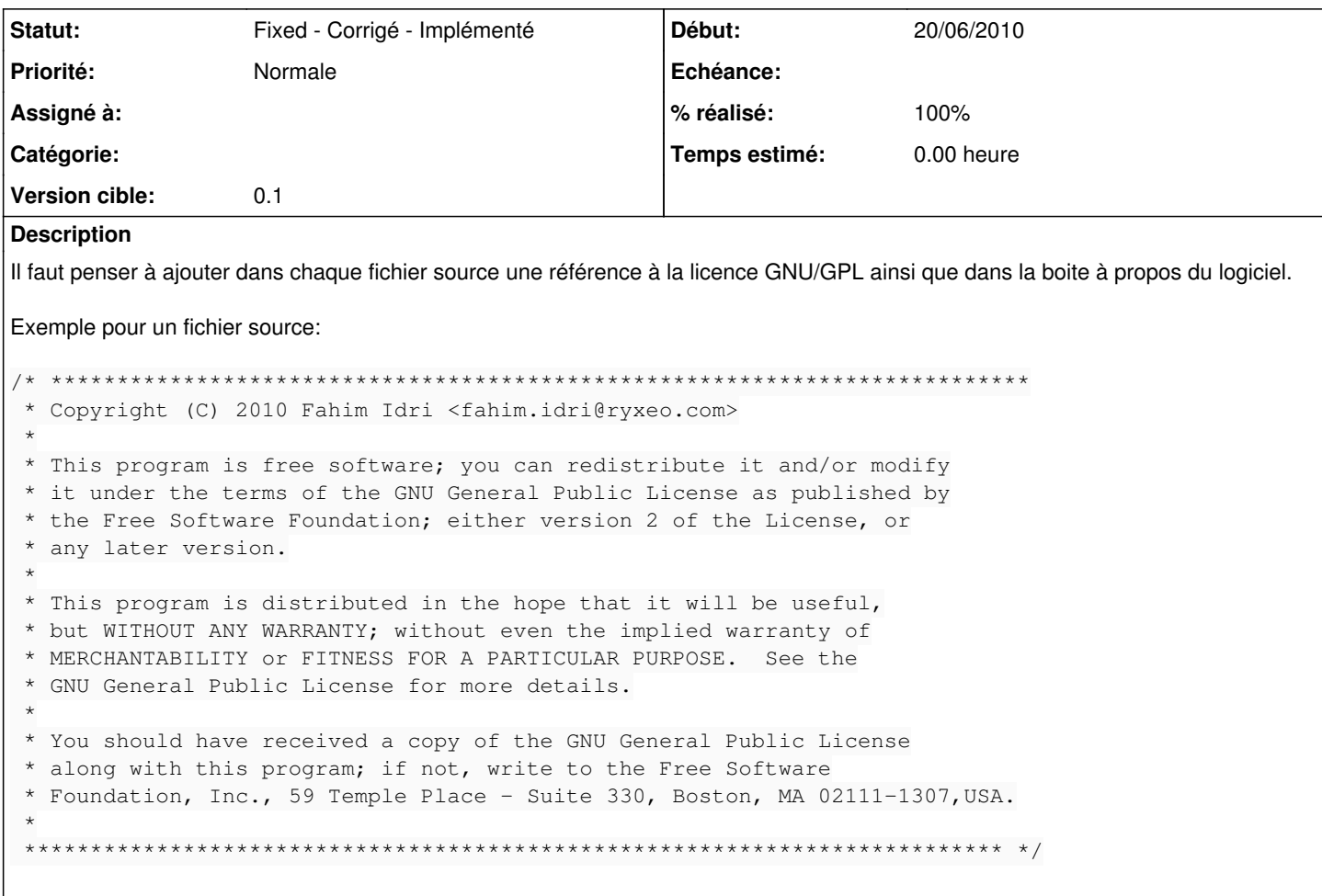

#### Révisions associées

## Révision 0f561ddf - 15/07/2010 15:50 - Eric Seigne

fix #323

## Historique

## #1 - 26/06/2010 13:54 - Eric Seigne

- Statut changé de New - Nouveau à Fixed - Corrigé - Implémenté

- % réalisé changé de 0 à 100

Appliqué par commit r30.

#### #2 - 27/06/2010 13:44 - Eric Seigne

- Version cible mis à 0.1